# コンピュータとコミュニケーションをとろう

# 愛甲 綾 三宅 孝史

## 畠瀬 令

### 1 研究概要

情報技術科で学ぶプログラミング技術に注 目し,その技術を用いたコンピュータとコミ ュニケーションを取ることのできるプログラ ムを作成した。このプログラムを作ることで, 各々のプログラミング技術の向上を目的とし, 将来役立つ技術を身に付ける。

#### 2 研究の具体的内容

 コミュニケーションを取れるプログラムを 作るということで,まず日常友達とよく遊ん だり使ったりする行動に注目し「しりとり」, 「じゃんけん」,「お会計」の3つのプログラ ムを作成した。

(1) しりとりプログラム

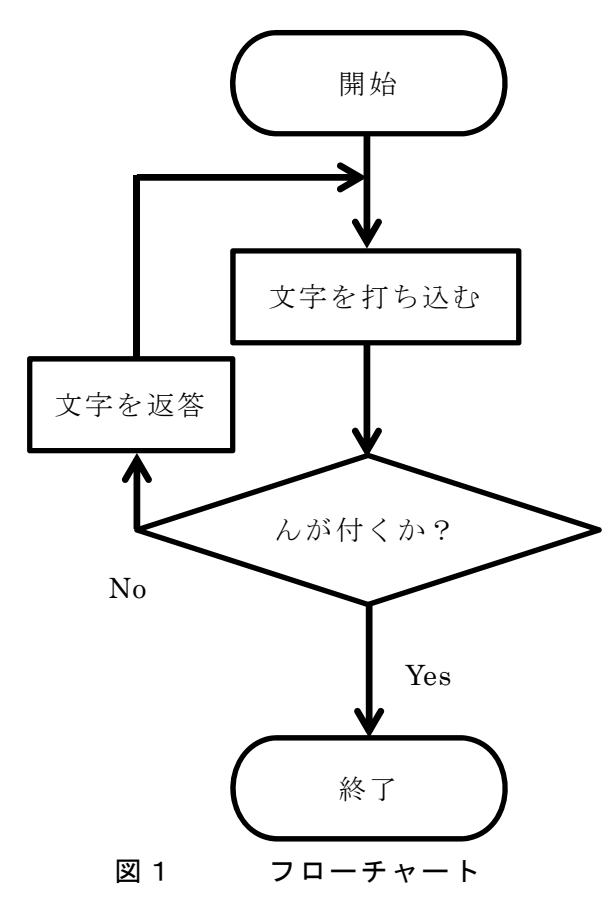

#### 説明

 初めは C 言語で作成しようとしていたが, if 文でシンプルに文字列の比較をすると文 字列の比較ができなかった。コンソールアプ リケーションではなく,ウィンドウアプリケ ーションを作成するのが,とても困難であっ たためウィンドウアプリケーションを作成上 で容易である Visual Basic 言語を用いてしり とりプログラムを作成することを決めた。 図1にフローチャートを示す。

 しりとりプログラムを作る上でまず一番に 考えたのは,文字列を打つ場所の位置やボタ ンの位置などの配置を考えた。

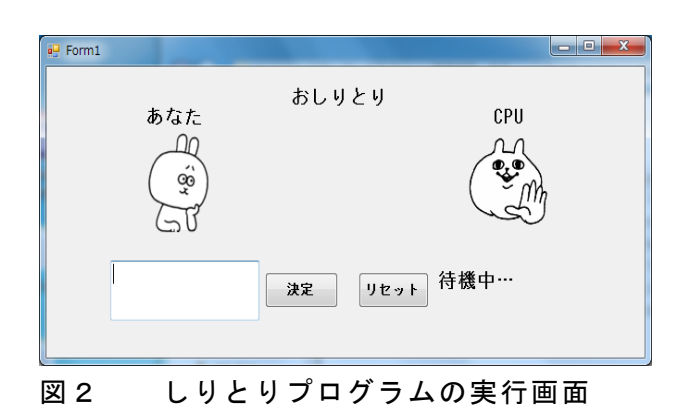

図2のような配置で、左のテキストボック スに文字を入力して中央にある決定ボタンを クリックすると,コンピュータが「待機中…」 という部分の文字をしりとりが続くように変 換して,文字列を返答するといった感じであ る。

リセットというボタンはテキストボックスに 入力した文字を消すことができる。リセット ボタンは,文字をいちいち消してから打ち込 むという作業が操作的にとてもやりづらいと 思い設置した。

Visual Basic を用いてじゃんけんのプログ ラムを作成した。

下のフローチャートに示す通り,自分の手 を選択し,相手の手がランダムに選ばれ勝敗 を表示するものである。

 じゃんけんの手順を進めていくたびにメッ セージを変更し,誰にでも扱いやすくなるよ うに心がけた。

 実行画面は図4のようになる。操作は表示 されるメッセージに従ってボタンを押すだけ の簡単な仕様になっている。

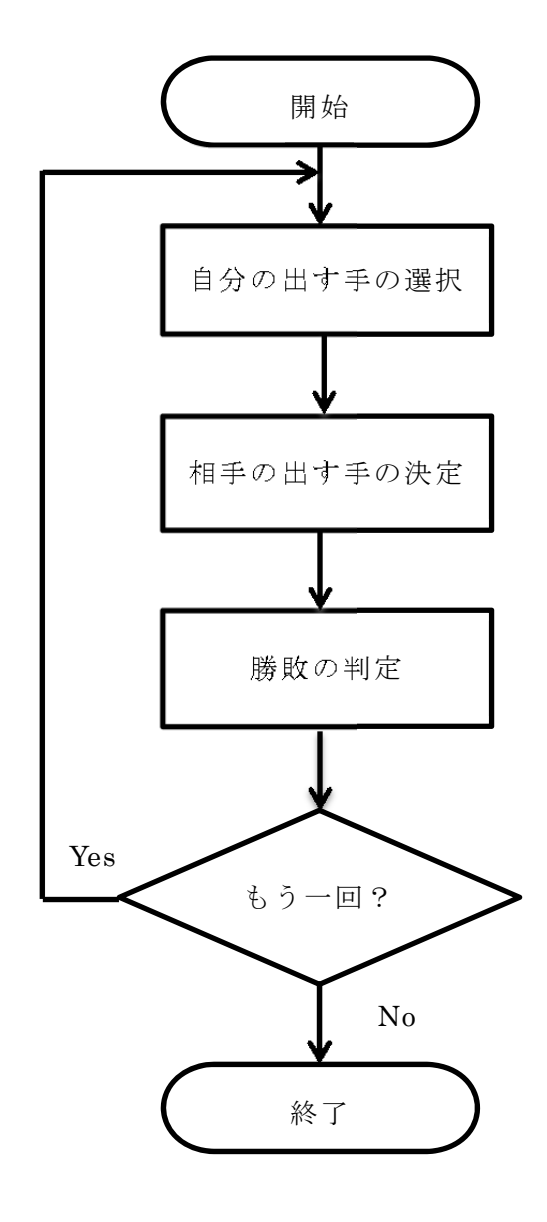

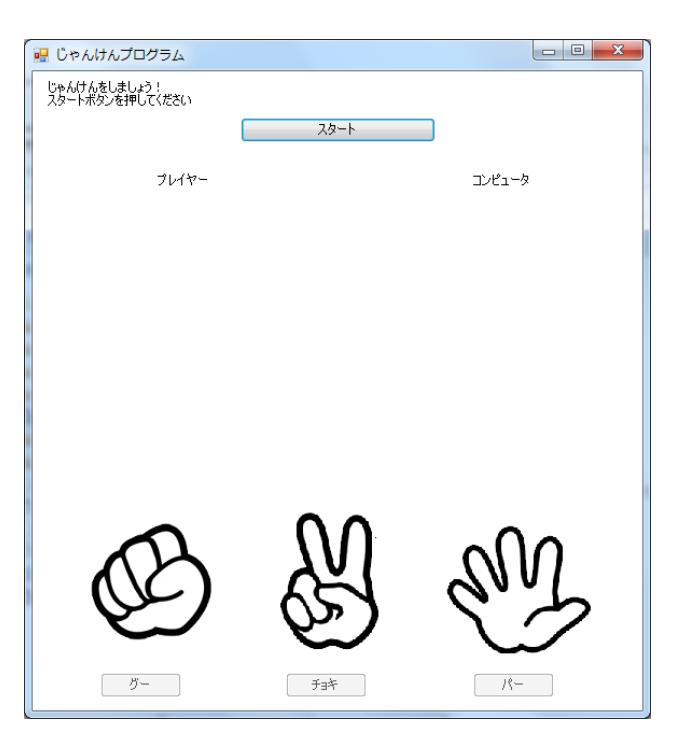

図4 実行画面

 この課題研究ではコンピュータとコミュニ ケーションを取るという目的でじゃんけんの プログラムを作成した。コミュニケーション とは,もともと人と人との間にあるものだと 思う。メンバーもそのイメージがあったよう で,人間どうしで行うゲーム,情報のやり取 りの再現という形になった。

今回の研究では既存のランダム関数を利 用し,コンピュータは適当に出す手を決める プログラムを作成したが,自分の出した手や 勝敗を記録して,プレイヤーが次に出す手を 簡単にでも予想して次に出す手を決定するな ど改善できそうな点もいくつか見つかった。 班員に試に遊んでもらい,まだわかりにくい 所があると指摘を受けたので,これからも改 良は続けていきたい。

この課題研究で身についた知識や経験を生 かしてこれからも新しいアプリケーションの 開発もしていきたい。

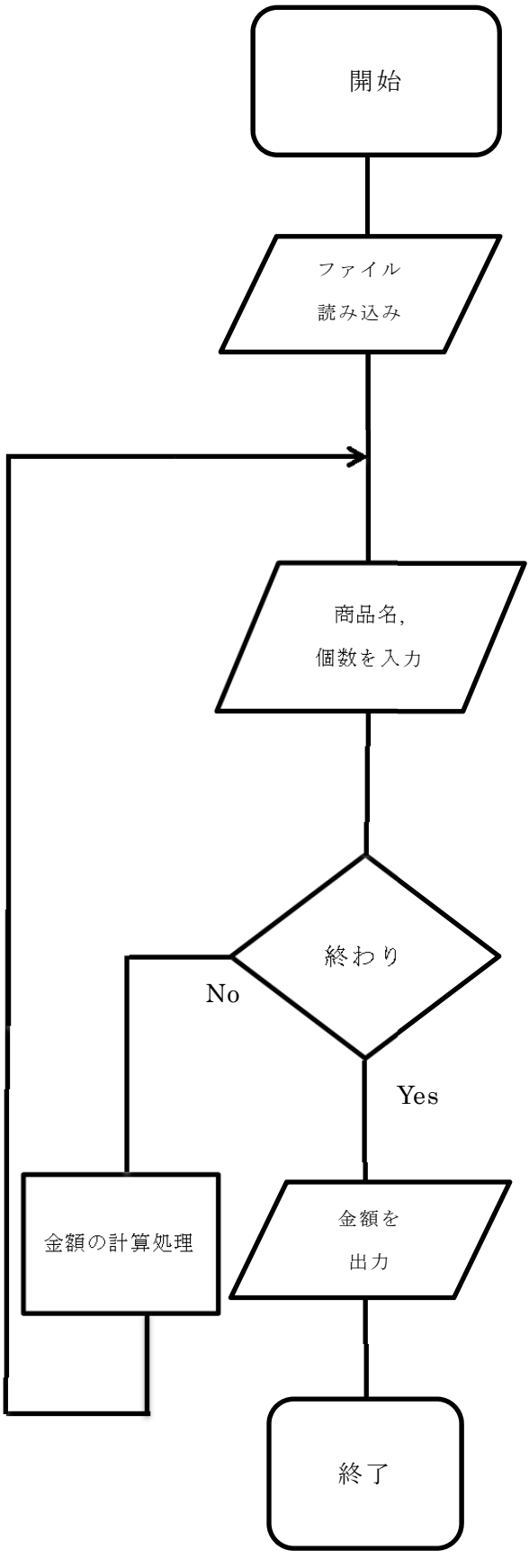

動作説明

Visual Studio 2010 C++の開発環境を用い このプログラムを作成した。

プログラムの動作順序を図5のフローチャ ートに示す。今回,作成したプログラムは, 利用者にも簡単に設定でき,使いやすくする 目的で作成した。図 6 にプログラムの実行画 面を示す。

会計プログラムは,最初に別のファイルの" メ二ュー"というファイルを読み込む。

その、"メニュー"というファイルは、あら かじめ利用者が,販売する商品名,値段を書 いておき,そのファイルから,会計の計算を していく。

ファイルを読み込んだあとは,商品名,個 数をキーボードから入力し,その商品名があ るかどうかをファイルと照らし合わせて処理 し,計算を行う。そして,利用者からの終わ りという文字が入力された場合は,合計の金 額を出力し終了する。

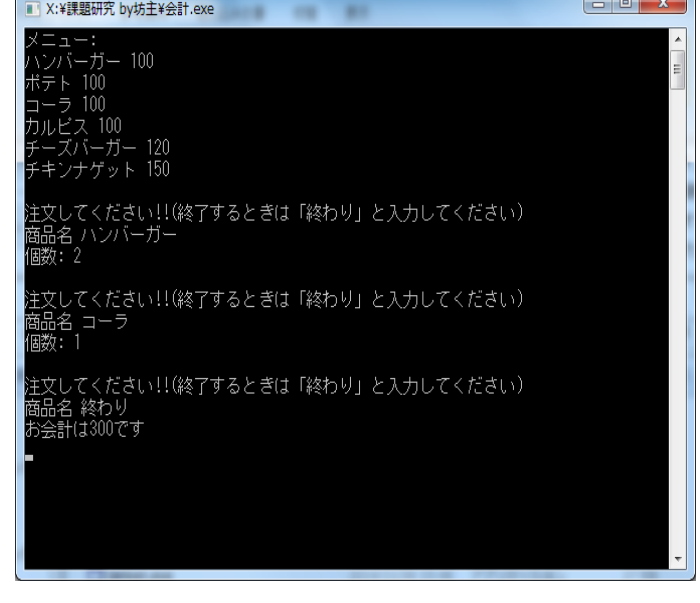

図6 実行画面

図5 フローチャート

3 研究のまとめ

 実習や授業でよくやった C 言語以外のプロ グラミング言語を扱い,他の言語についての 知識がこの課題研究を通して深まった。

 作品を作る過程で,とにかく分からないこ とだらけで課題研究のほとんどが調べ学習を する時間になった。

 そのせいで全体的に作業が遅くなり,岡工 祭当日までに完成品を展示することができな いメンバーもいて完成とは言えないものにな った。

 作品はよくできたものもあるが,まだ未完 成のものもあり全体的にみると十分な研究は できなかったが,将来のためになる知識を少 しでもつけることができたと思う。

#### 4 感想

僕はこの課題研究を通して,プログラミン グ言語でなにか物を作ることはとても大変で たくさんの知識が必要だと経験しました。

 僕はしりとりプログラムの作成を担当しま したが,まず何から作ればいいのか何をすれ ばいいのかわからなかったのでインターネッ トなどで参考になるものを探し知識を深めま した。グループ研究のわりには話し合いをせ ず,まとまりのない研究になってしまったの が課題研究での反省するところだと思います。

 この課題研究で経験したことや反省するべ きことを将来改善したり,生かしていきたい と思いました。

#### 畠瀬 令

実習で Visual Basic を学習して興味を持ち プログラミングを課題研究で取り組もうと思 った。今回作成したじゃんけんは比較的簡単 な部類に入ると思うが,作品を作る楽しみや 達成感は得られた。この経験からまたじゃん けんプログラムの改善や,新しいソフトウェ アの作成も取り組んでいきたい。

メンバーが一人ひとり違うプログラムの作成

をしたが,そのせいでメンバー間の繋がりや 連携が少なく感じた。課題研究を通じてプロ グラミングの技術だけでなくチームでの話し 合いなどグループ内での連携の重要さも学ぶ ことができた。

三宅 孝史

僕は今回,人工無能の課題研究に取り組み, チームワークが大事だと思った。

今回は、一人ひとり、プログラムを作成し た。高校を卒業すると,社会に出て,プログ ラマーとして活躍していくことになるので, その中では、たくさんの先輩方や、ほかのハ ードウェアを作成している人たちと関わり, それぞれに決められた役割の仕事をしていか ないと,会社の人だけではなく,その製品を 頼んだ顧客の人に迷惑をかけてしまうので, 何がわからないか,何が必要かがわからない とき,自分で解決せずに先輩の方たちに相談 して,製品を作成していかなくてはならない ことが,課題研究をしていく中でもっとも学 べたことだと思う。

愛甲 稜

#### 5 参考資料

Softbank Creative

Visual Basic 2012/2013 入門

笠原 一浩 著

```
 秀和システム
```
Visual Basic 2013 パーフェクトマスター

金城 俊哉 著